## Utilities (Part 2)

#### Implementing static features

# Goals for Today

- ▶ learn about preventing class instantiation
- learn what a utility is in Java
- **▶ learn about implementing methods** 
	- static methods
	- pass-by-value
- Javadoc

## Puzzle 2

what does the following program print?

```
public class Puzzle02 
{
   public static void main(String[] args) 
  {
     final long
            MICROS_PER_DAY = 24 * 60 * 60 * 1000 * 1000;
     final long
            MILLIS_PER_DAY = 24 * 60 * 60 * 1000;
     System.out.println(MICROS_PER_DAY / MILLIS_PER_DAY);
  }
}
```
prints 5

 $\triangleright$  the problem occurs because the expression

**24 \* 60 \* 60 \* 1000 \* 1000**

evaluates to a number bigger than **int** can hold

- **86,400,000,000 > 2,147,483,647 (Integer.MAX\_VALUE)**
- called *overflow*
- notice that the numbers in the expression are of type **int**
	- Java will evaluate the expression using **int** even though the constant **MICROS\_PER\_DAY** is of type **long**
- solution: make sure that the first value matches the destination type

**24L \* 60 \* 60 \* 1000 \* 1000**

# **Overflow**

- several well known problems caused by issues related to overflow
	- ▶ [Year 2000 problem](http://en.wikipedia.org/wiki/Year_2000_problem)
	- ▶ [Year 2038 problem](http://en.wikipedia.org/wiki/Year_2038_problem)
	- Ariane [5 Flight 501](http://en.wikipedia.org/wiki/Ariane_5_Flight_501)

### **new Yahtzee** Objects

 our **Yahtzee** API does not expose a constructor  $\rightarrow$  but

```
Yahtzee y = new Yahtzee();
is legal
```
- if you do not define any constructors, Java will generate a default no-argument constructor for you
	- e.g., we get the **public** constructor

```
public Yahtzee() { }
```
even though we did not implement it

## Preventing Instantiation

- our **Yahtzee** API exposes only **static** constants (and methods later on)
	- $\triangleright$  its state is constant
- there is no benefit in instantiating a **Yahtzee** object
	- a client can access the constants (and methods) without creating a **Yahtzee** object

**boolean hasTriple = Yahtzee.isThreeOfAKind(dice);**

 can prevent instantiation by declaring a **private** constructor

## Version 2 (prevent instantiation)

#### **public class Yahtzee {**

**// fields**

**public static final int NUMBER\_OF\_DICE = 5;**

#### **// constructors**

**// suppress default ctor for non-instantiation private Yahtzee() {**

[notes 1.2.3]

**}**

## Version 2.1 (even better)

#### **public class Yahtzee {**

**// fields**

**public static final int NUMBER\_OF\_DICE = 5;**

#### **// constructors**

**// suppress default ctor for non-instantiation private Yahtzee() {**

 **throw new AssertionError();**

#### [notes 1.2.3]

**}**

## **private**

- **private** fields, constructors, and methods cannot be accessed by clients
	- $\triangleright$  they are not part of the class API
- **private** fields, constructors, and methods are accessible only inside the scope of the class
- a class with only **private** constructors indicates to clients that they cannot use **new** to create instances of the class

# **Utilities**

- in Java, a *utility* class is a class having only static fields and static methods
- uses:
	- group related methods on primitive values or arrays
		- **java.lang.Math** or **java.util.Arrays**
	- group static methods for objects that implement an interface
		- **java.util.Collections**
		- $\triangleright$  [notes 1.6.1–1.6.3]
	- group static methods on a **final** class
		- more on this when we talk about inheritance

#### **public class Yahtzee {**

```
// fields
public static final int NUMBER_OF_DICE = 5;
// constructors
// suppress default ctor for non-instantiation
private Yahtzee() {
   throw new AssertionError();
```

```
}
```

```
 public static boolean isThreeOfAKind(List<Die> dice) {
    Collections.sort(dice);
    boolean result =
       dice.get(0).getValue() == dice.get(2).getValue() ||
       dice.get(1).getValue() == dice.get(3).getValue() ||
       dice.get(2).getValue() == dice.get(4).getValue();
    return result;
 }
```
**public static boolean isThreeOfAKind(List<Die> dice)**

- a method is a member that performs an action
- a method has a signature (name + number and types of the parameters)

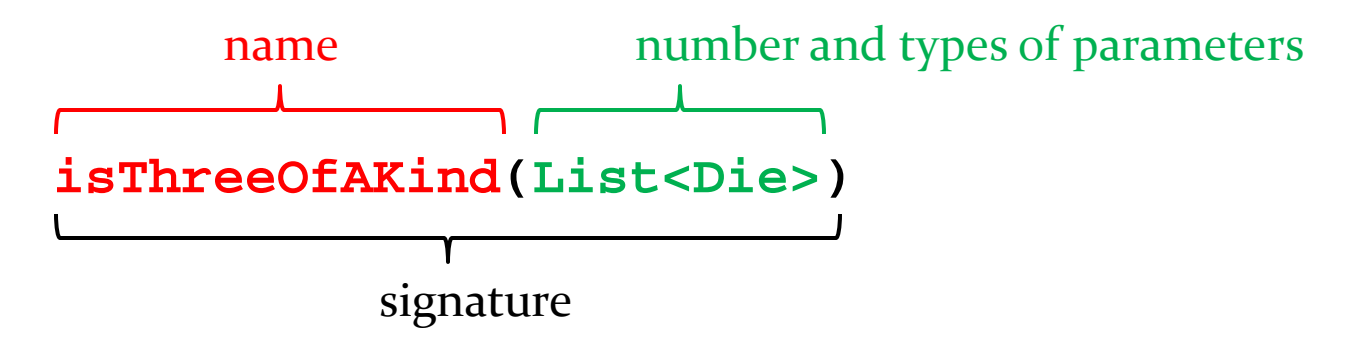

all method signatures in a class must be unique

## Method Signatures

what happens if we try to introduce a second method

**public static boolean**

**isThreeOfAKind(Collection<Integer> dice)** ?

what about

**public static boolean**

**isThreeOfAKind(List<Integer> dice)** ?

## Methods

#### **public static boolean isThreeOfAKind(List<Die> dice)**

a method returns a typed value or **void**

#### **boolean**

use **return** to indicate the value to be returned

```
 public static boolean isThreeOfAKind(List<Die> dice) {
   Collections.sort(dice);
   boolean result =
     dice.get(0).getValue() == dice.get(2).getValue() ||
     dice.get(1).getValue() == dice.get(3).getValue() ||
     dice.get(2).getValue() == dice.get(4).getValue();
   return result;
 }
```
## Parameters

- sometimes called *formal parameters*
- for a method, the parameter names must be unique
	- $\triangleright$  but a parameter can have the same name as an attribute (see [notes 1.3.3])
- $\triangleright$  the scope of a parameter is the body of the method

## **static** Methods

- a method that is **static** is a per-class member
	- $\triangleright$  client does not need an object to invoke the method
	- $\triangleright$  client uses the class name to access the method

**boolean hasTriple = Yahtzee.isThreeOfAKind(dice);**

- **static** methods are also called *class methods*
- a **static** method can only use **static** fields of the class

[notes 1.2.4], [A] 249-255]

# Invoking Methods

- $\triangleright$  a client invokes a method by passing arguments to the method
	- $\triangleright$  the types of the arguments must be compatible with the types of parameters in the method signature
	- $\triangleright$  the values of the arguments must satisfy the preconditions of the method contract [JBA 2.3.3]

```
List<Die> dice = new ArrayList<Die>();
for (int i = 0; i < 5; i++) {
  dice.add(new Die());
}
boolean hasTriple = Yahtzee.isThreeOfAKind(dice);
                                          argument
```
### Pass-by-value

- Java uses pass-by-value to:
	- If transfer the value of the arguments to the method
	- $\triangleright$  transfer the return value back to the client
- consider the following utility class and its client…

```
import type.lib.Fraction;
public class Doubler {
   private Doubler() {
  }
  // tries to double x
   public static void twice(int x) {
    x = 2 * x;}
  // tries to double f
   public static void twice(Fraction f) {
     long numerator = f.getNumerator();
     f.setNumerator( 2 * numerator );
   }
}
```
20

```
import type.lib.Fraction;
```

```
public class TestDoubler {
```

```
 public static void main(String[] args) {
   int a = 1;
   Doubler.twice(a);
```

```
 Fraction b = new Fraction(1, 2);
 Doubler.twice(b);
```

```
 System.out.println(a);
 System.out.println(b);
```
**}**

## Pass-by-value

- what is the output of the client program?
	- $\triangleright$  try it and see
- an invoked method runs in its own area of memory that contains storage for its parameters
- each parameter is initialized with *the value* of its corresponding argument

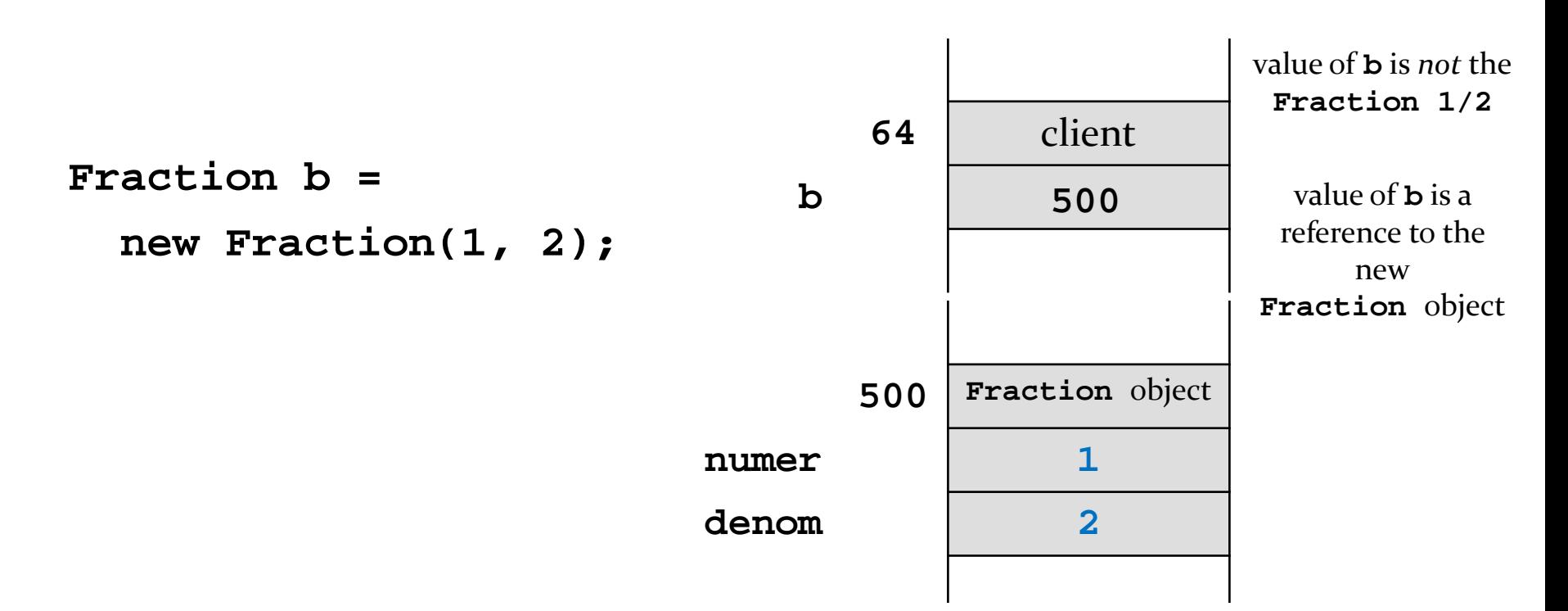

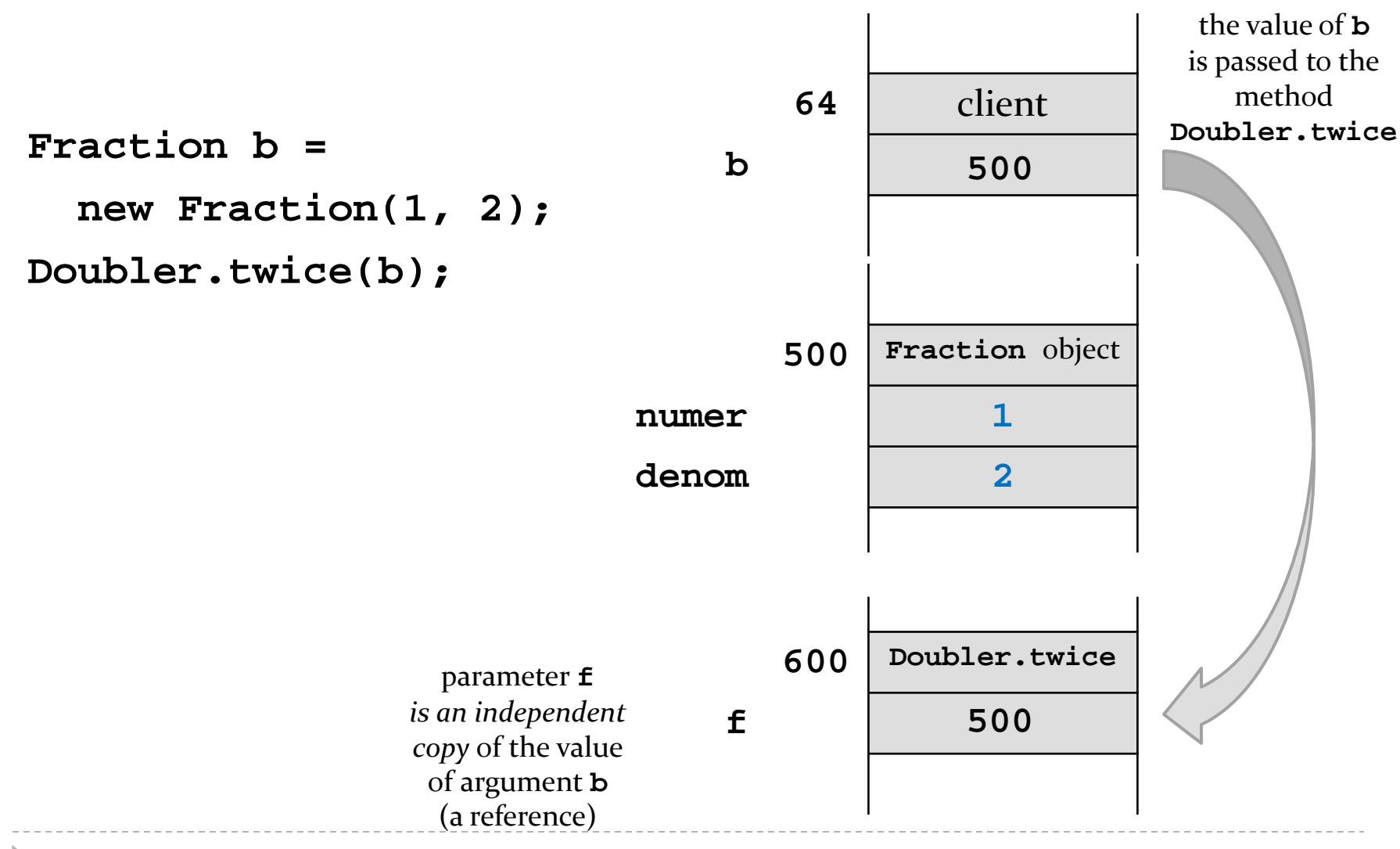

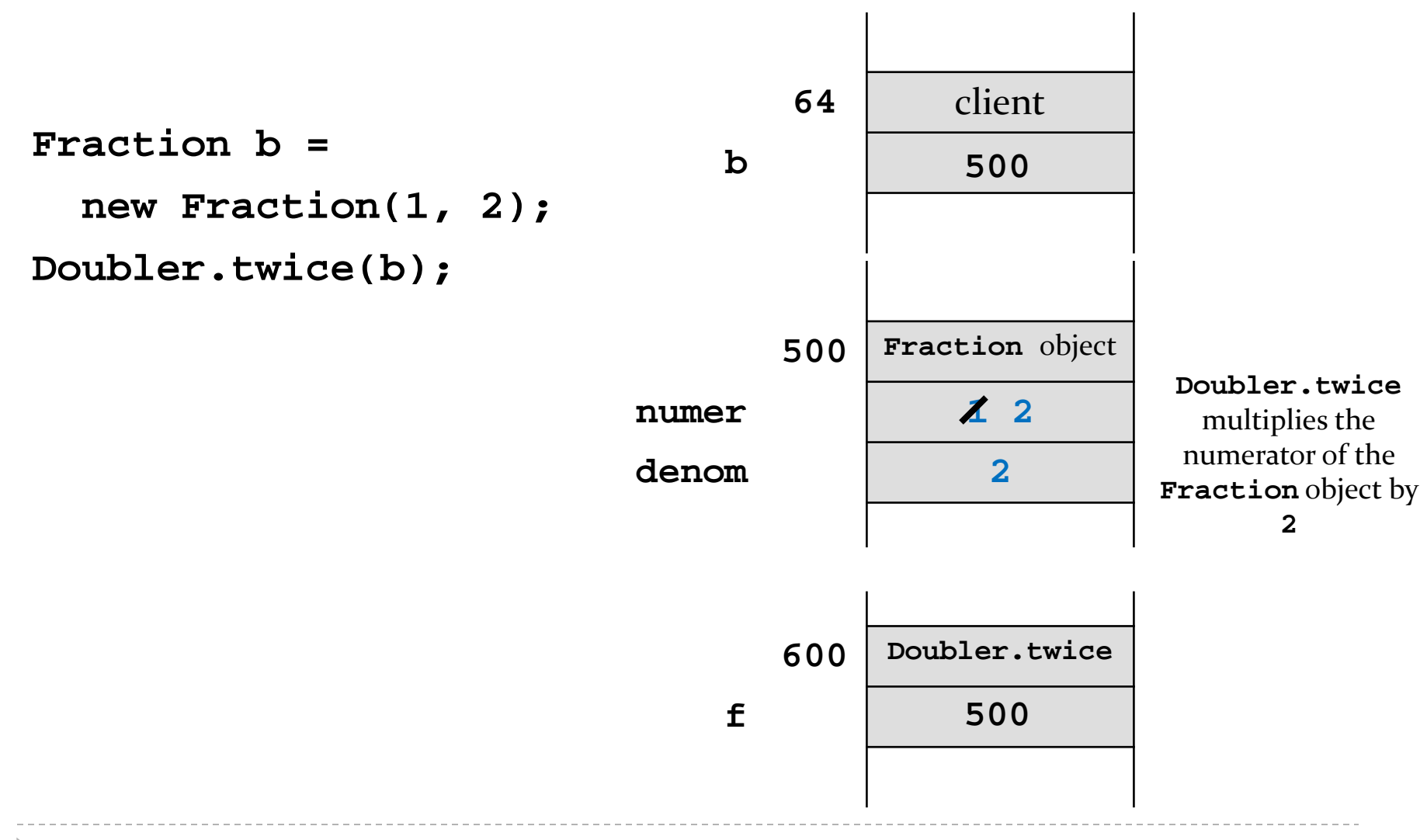

### Pass-by-value with Primitive Types

**int a = 1;**

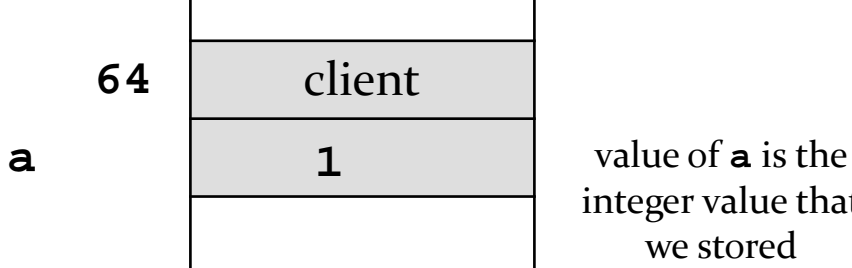

integer value that we stored

ь

### Pass-by-value with Primitive Types

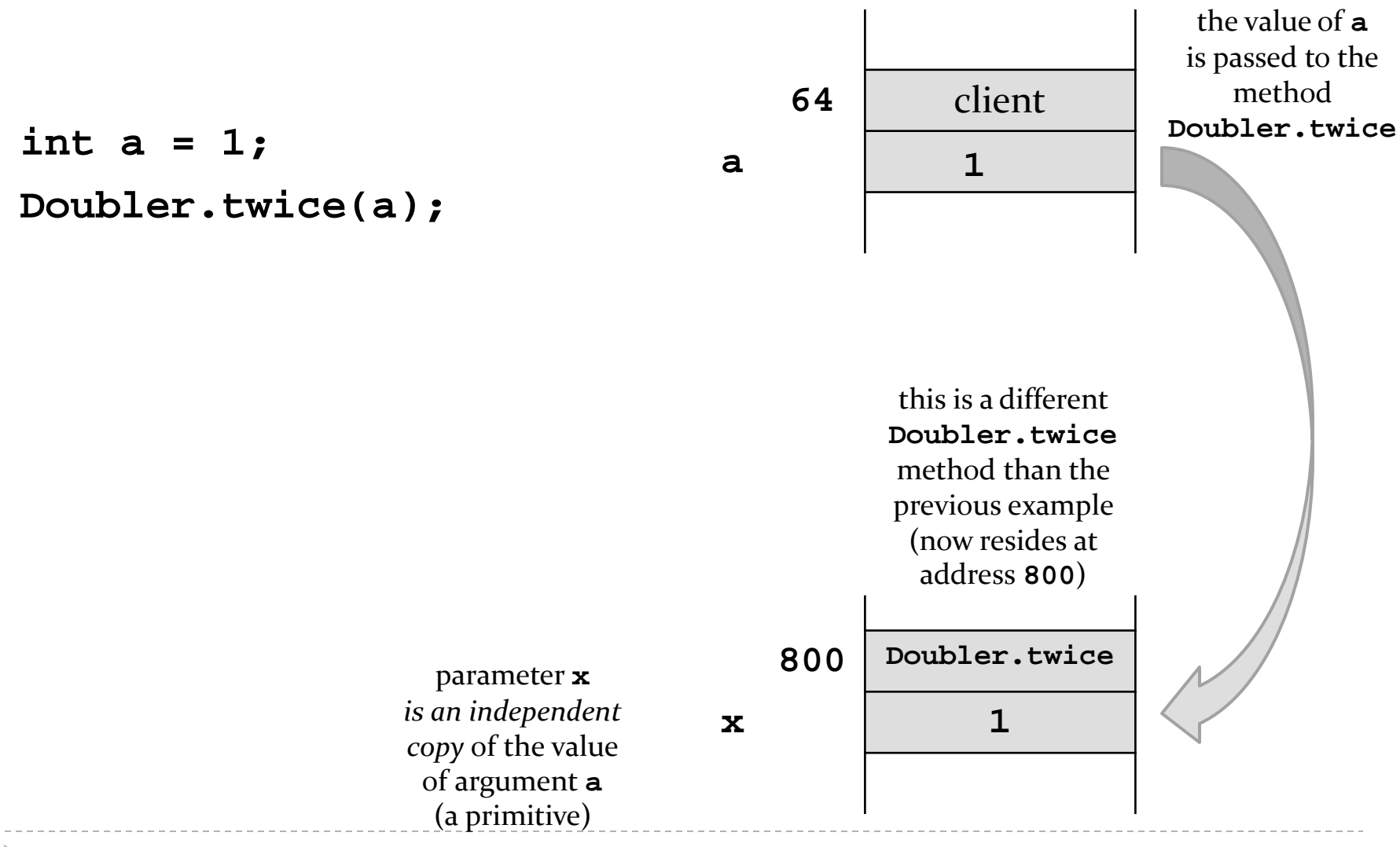

**int a = 1; Doubler.twice(a); 64** client **a 1**

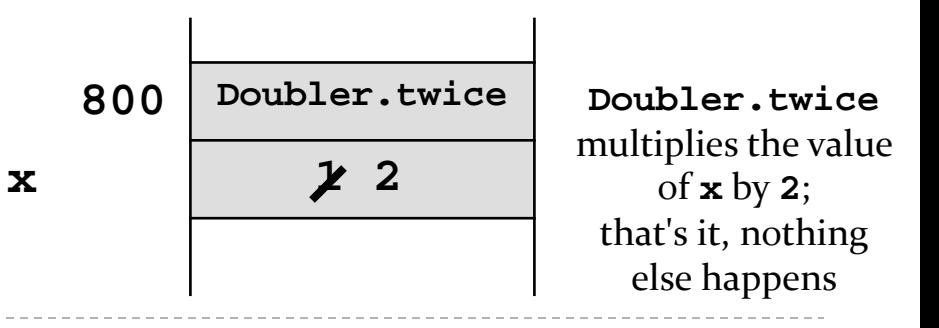

## Pass-by-value

- Java uses pass-by-value for *all* types (primitive and reference)
	- an argument of primitive type cannot be changed by a method
	- an argument of reference type can have its state changed by a method
- pass-by-value is used to return a value from a method back to the client

## Documenting Code

## Javadoc

- documenting code was not a new idea when Java was invented
	- $\triangleright$  however, Java was the first major language to embed documentation in the code and extract the documentation into readable electronic APIs
- $\triangleright$  the tool that generates API documents from comments embedded in the code is called Javadoc

## Javadoc

- Javadoc processes *doc comments* that immediately precede a class, attribute, constructor or method declaration
	- doc comments delimited by **/\*\*** and **\*/**
	- doc comment written in HTML and made up of two parts
		- 1. a description
			- $\Box$  first sentence of description gets copied to the summary section
			- only one description block; can use **<p>** to create separate paragraphs
		- 2. block tags
			- begin with **@ (@param**, **@return**, **@exception**)
			- **@pre.** is non-standard (custom tag used in CSE1030)

# Javadoc Guidelines

- [http://www.oracle.com/technetwork/java/javase/documentation/inde](http://www.oracle.com/technetwork/java/javase/documentation/index-137868.html) [x-137868.html](http://www.oracle.com/technetwork/java/javase/documentation/index-137868.html)
- $\triangleright$  [notes 1.5.1, 1.5.2]
- precede every exported class, interface, constructor, method, and attribute with a doc comment
- for methods the doc comment should describe the contract between the method and the client
	- preconditions ([notes 1.4], [JBA 2.3.3])
	- postconditions ([notes 1.4], [JBA 2.3.3])

## Javadoc Examples

- short in-class demo here
- see any lab exercise

## Introduction to Testing

# **Testing**

- $\triangleright$  testing code is a vital part of the development process
- $\triangleright$  the goal of testing is to find defects in your code
	- Program testing can be a very effective way to show the presence of bugs, but it is hopelessly inadequate for showing their absence.

—Edsger [W. Dijkstra](http://en.wikipedia.org/wiki/Edsger_W._Dijkstra)

- how can we test our utility class?
	- write a program that uses it and verify the result

**public class IsThreeOfAKindTest {**

**public static void main(String[] args) {**

 **// make a list of 5 dice that are 3 of a kind // check if Yahtzee.isThreeOfAKind returns true }**

**public class IsThreeOfAKindTest {**

**public static void main(String[] args) {**

 **// make a list of 5 dice that are 3 of a kind List<Die> dice = new ArrayList<Die>(); dice.add(new Die(6, 1)); // 1 dice.add(new Die(6, 1)); // 1 dice.add(new Die(6, 1)); // 1 dice.add(new Die(6, 2)); // 2 dice.add(new Die(6, 3)); // 3**

 **// check if Yahtzee.isThreeOfAKind returns true }**

**public class IsThreeOfAKindTest {**

**public static void main(String[] args) {**

```
 // make a list of 5 dice that are 3 of a kind
 List<Die> dice = new ArrayList<Die>();
 dice.add(new Die(6, 1)); // 1
 dice.add(new Die(6, 1)); // 1
 dice.add(new Die(6, 1)); // 1
 dice.add(new Die(6, 2)); // 2
 dice.add(new Die(6, 3)); // 3
```

```
 // check if Yahtzee.isThreeOfAKind returns true
 if (Yahtzee.isThreeOfAKind(dice) == true) {
   System.out.println("success");
 }
```
**}**

**public class IsThreeOfAKindTest { public static void main(String[] args) {**

```
 // make a list of 5 dice that are 3 of a kind
 List<Die> dice = new ArrayList<Die>();
 dice.add(new Die(6, 1)); // 1
 dice.add(new Die(6, 1)); // 1
 dice.add(new Die(6, 1)); // 1
 dice.add(new Die(6, 2)); // 2
 dice.add(new Die(6, 3)); // 3
```

```
 // check if Yahtzee.isThreeOfAKind returns false
  if (Yahtzee.isThreeOfAKind(dice) == false) {
     throw new RuntimeException("FAILED: " +
         dice + " is a 3-of-a-kind");
   }
}
```
# **Testing**

- checking if a test fails and throwing an exception makes it easy to find tests that fail
	- $\triangleright$  because uncaught exceptions terminate the running program
	- unfortunately, stopping the test program might mean that other tests remain unrunnable
		- at least until you fix the broken test case

# Unit Testing

- A unit test examines the behavior of a distinct unit of work. Within a Java application, the "distinct unit of work" is often (but not always) a single method. … A unit of work is a task that isn't directly dependent on the completion of any other task."
	- from the book JUnit in Action

# JUnit

JUnit is a testing framework for Java

 A framework is a semi-complete application. A framework provides a reusable, common structure to share among applications. Developers incorporate the framework into their own application and extend it to meet their specific needs"

from the book JUnit in Action

# JUnit

- JUnit provides a way for creating:
	- $\rightarrow$  test cases
		- a class that contains one or more tests
	- ▶ test suites
		- a group of tests
	- $\triangleright$  test runner
		- a way to automatically run test suites
- in-class demo of JUnit in eclipse

```
package cse1030.games;
```

```
import static org.junit.Assert.*;
import java.util.ArrayList;
import java.util.List;
import org.junit.Test;
public class YahtzeeTest {
  @Test
   public void threeOfAKind() {
    // make a list of 5 dice that are 3 of a kind
    List<Die> dice = new ArrayList<Die>();
    dice.add(new Die(6, 1)); // 1
    dice.add(new Die(6, 1)); // 1
    dice.add(new Die(6, 1)); // 1
    dice.add(new Die(6, 2)); // 2
    dice.add(new Die(6, 3)); // 3
    assertTrue(Yahtzee.isThreeOfAKind(dice));
   }
}
```